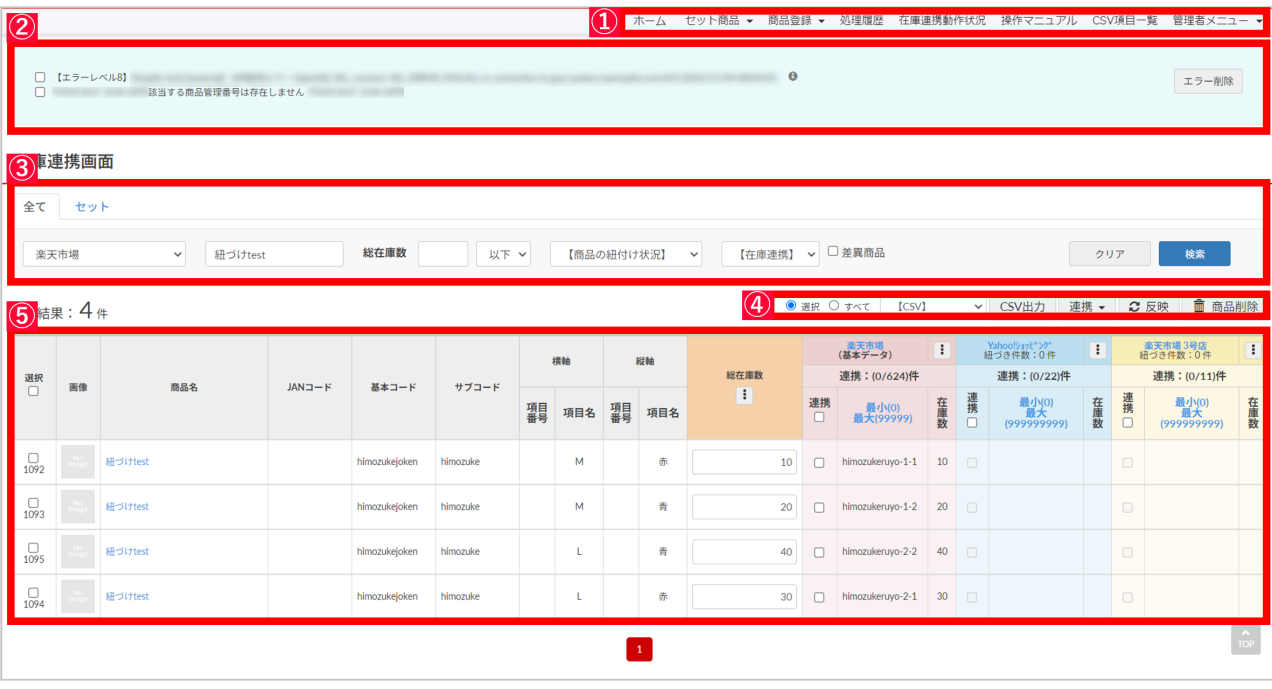

 $\frac{2}{2}$ 

[メニュー](https://goqsystem.com/manual/post?id=168638#menu)

[検索](https://goqsystem.com/manual/post?id=168638#serch) [処理ボタン](https://goqsystem.com/manual/post?id=168638#shori) [商品一覧](https://goqsystem.com/manual/post?id=168638#shohinichiran)

[エラーメッセージ](https://goqsystem.com/manual/post?id=168638#error)

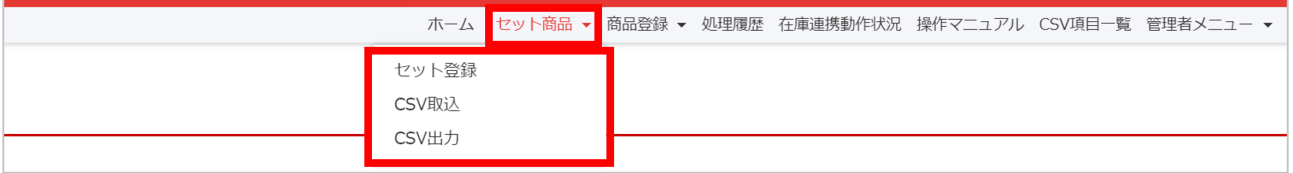

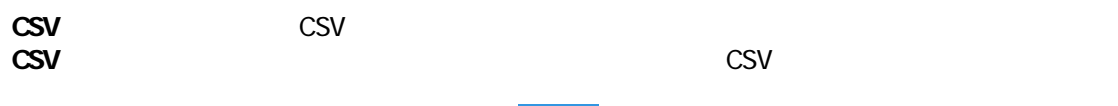

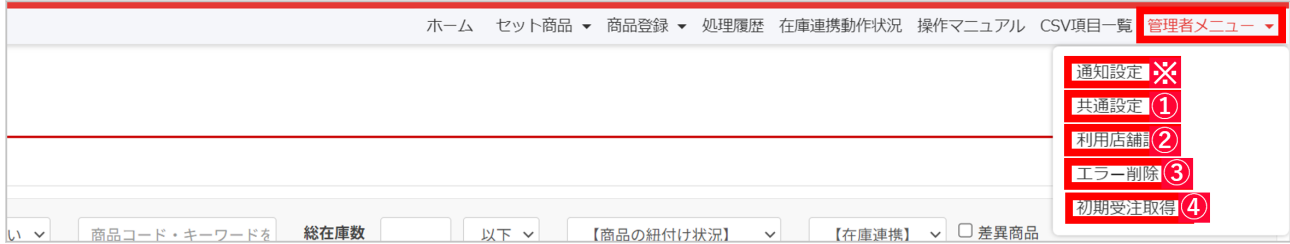

## $H \times H$

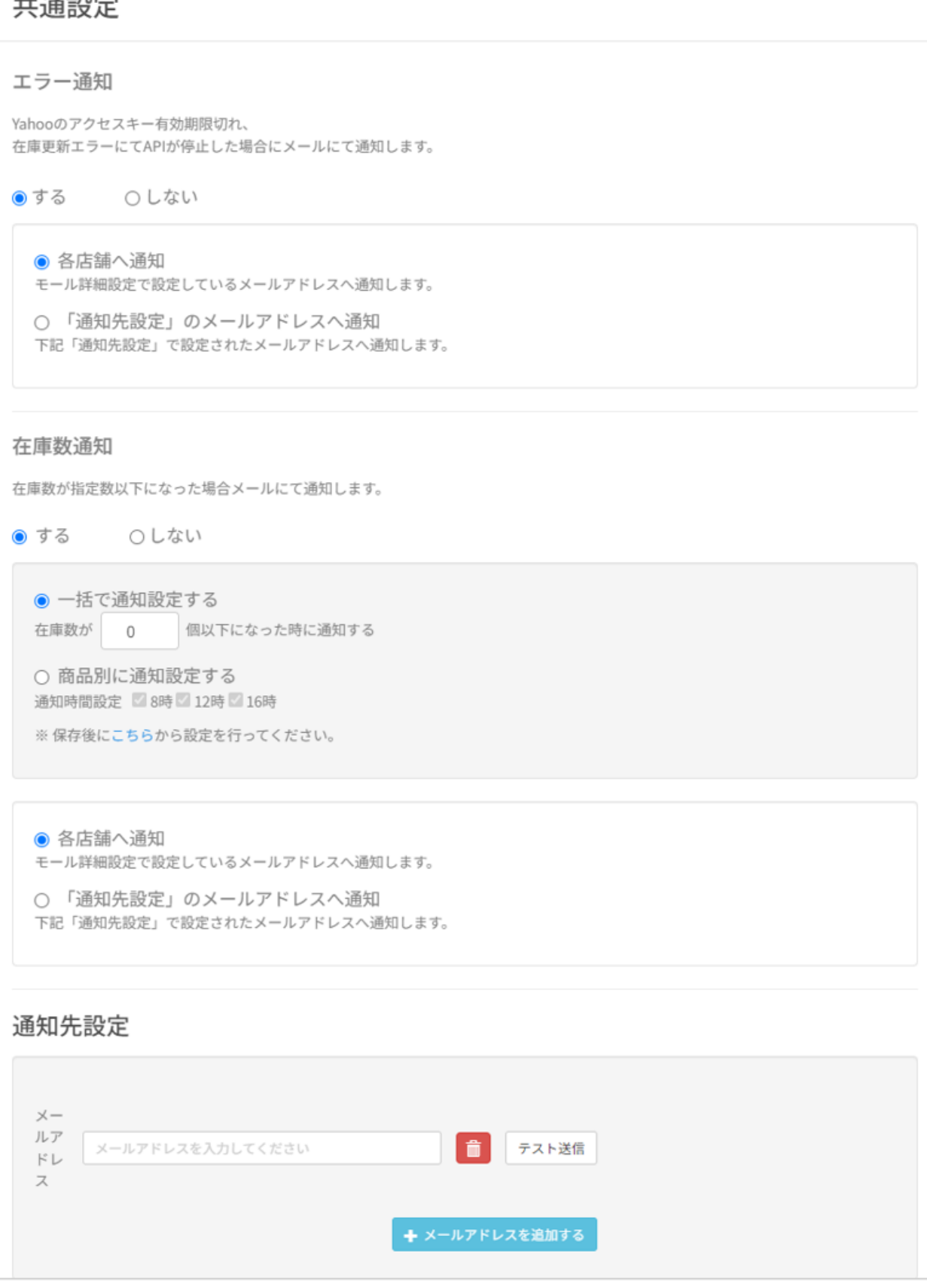

**Tahooのアプロセスキーをお与える場合のメール通知** 

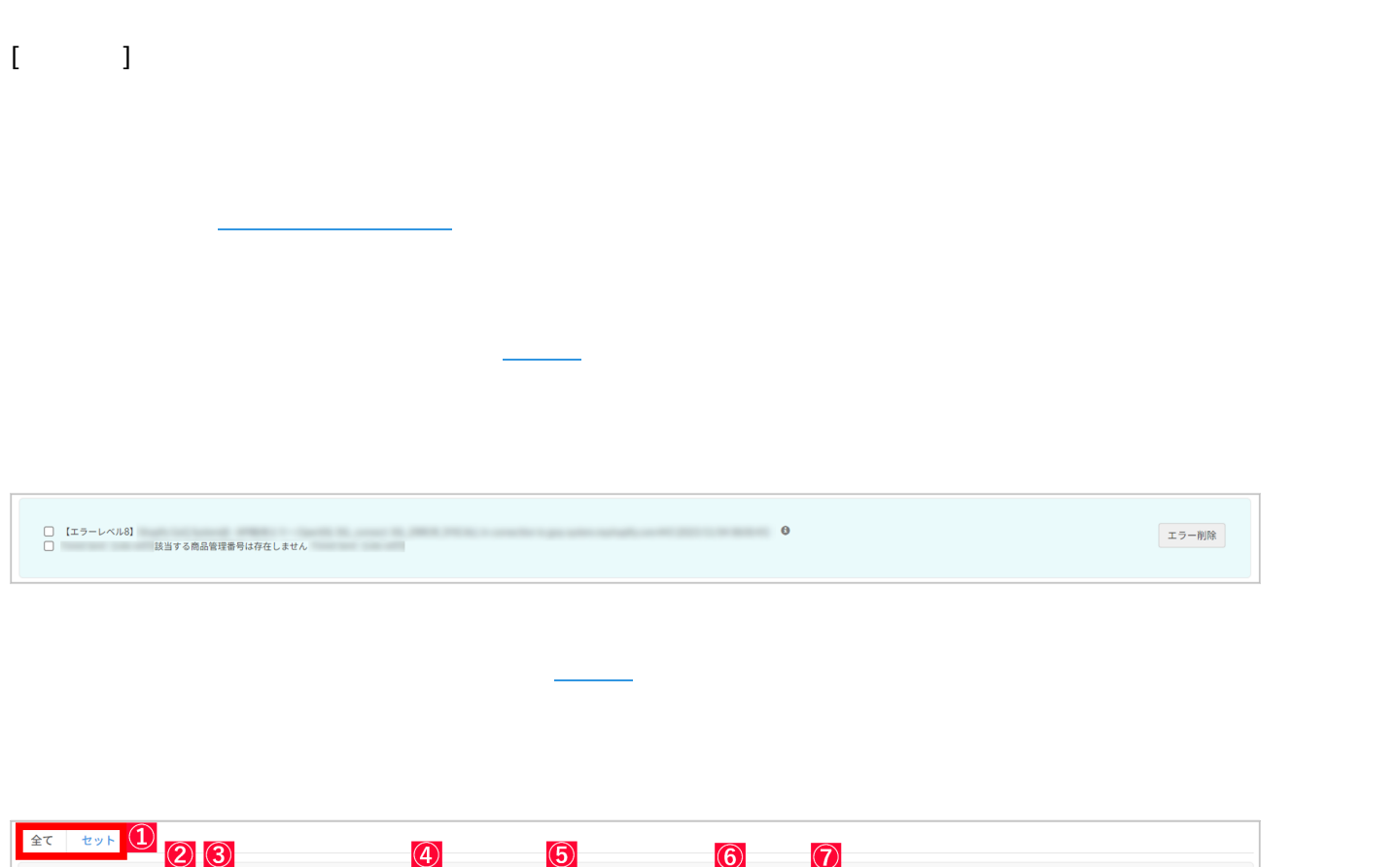

たたい こちょうしょう こうしょうしょう こうしょうしょうしょうしょう

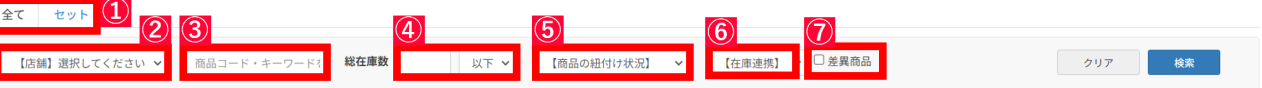

: Construction and Table  $\mathcal{A}$ 

and

Ī

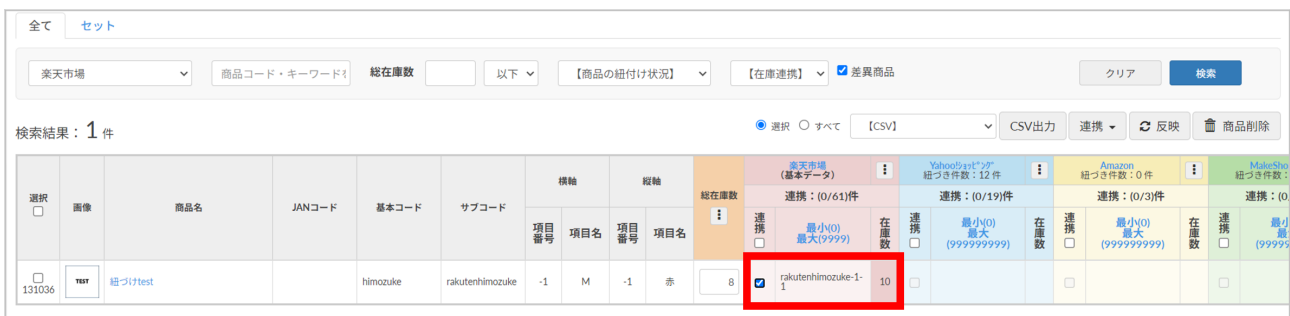

 $\mathsf{CSV}\xspace$ 

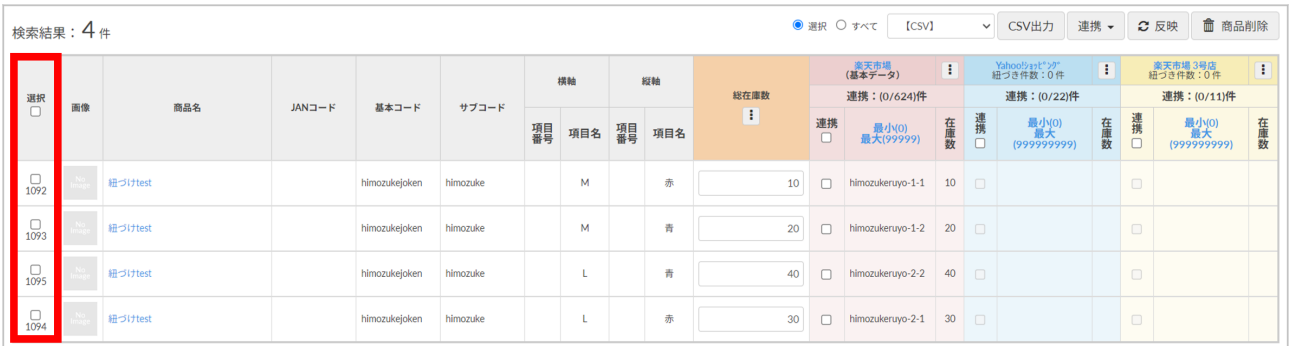

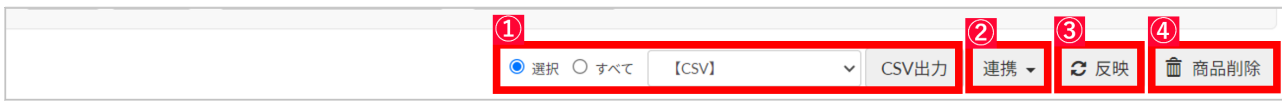

**CSV** CSV

CSV  $\mathsf{CSV}$ 

**[■ ]** 1 100

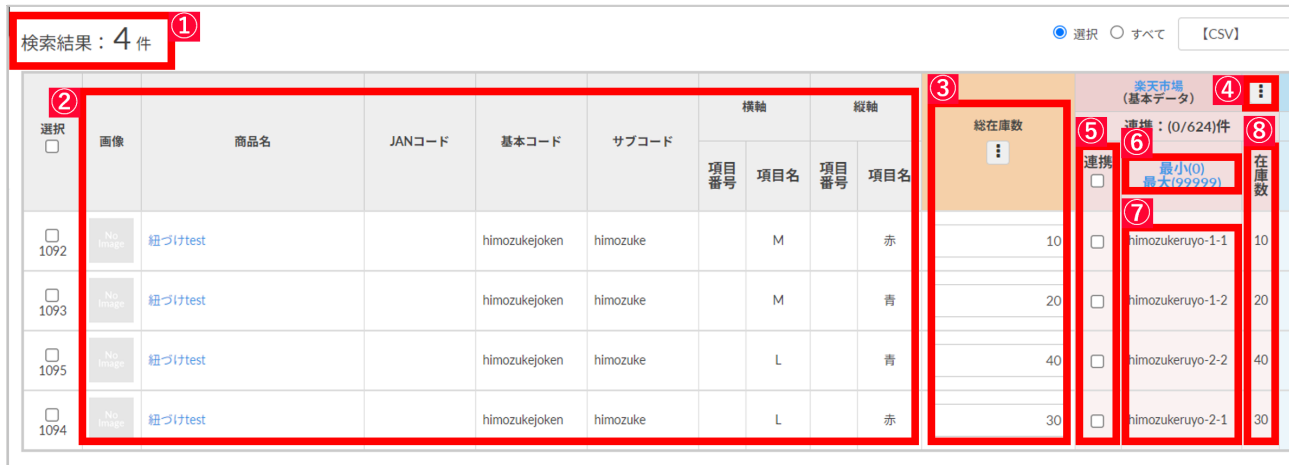

①検索結果の商品件数が表示されます。※件数はSKU単位の件数で表示されます。

 $\mathsf{CSV}}\mathsf{CSV}}\mathsf$ 

※またしては「モール<sub>」</sub>」ということについては「モール」は「モール」は「モール」は「モール」は「モール」は「モール」は「モール」は「モール」は「モール」は「モール」は「モール」は「モール」は「モール」は「モール」は「モール」は「

※ ましては「モール」ということには「モール」ということになっている。<br>※ 注意ください。

**⑦SKU:GoQSysetmでは初期値でこのSKU項目のコードが一致した場合、紐づく仕様となっています。**  $-$  SKU $-$ 

 $\overline{O}$